# **Application: gvSIG desktop - gvSIG bugs #1465**

**Create plugin wizard fail when back to first step**

12/10/2012 12:03 PM - Jose Manuel Vivó Arnal

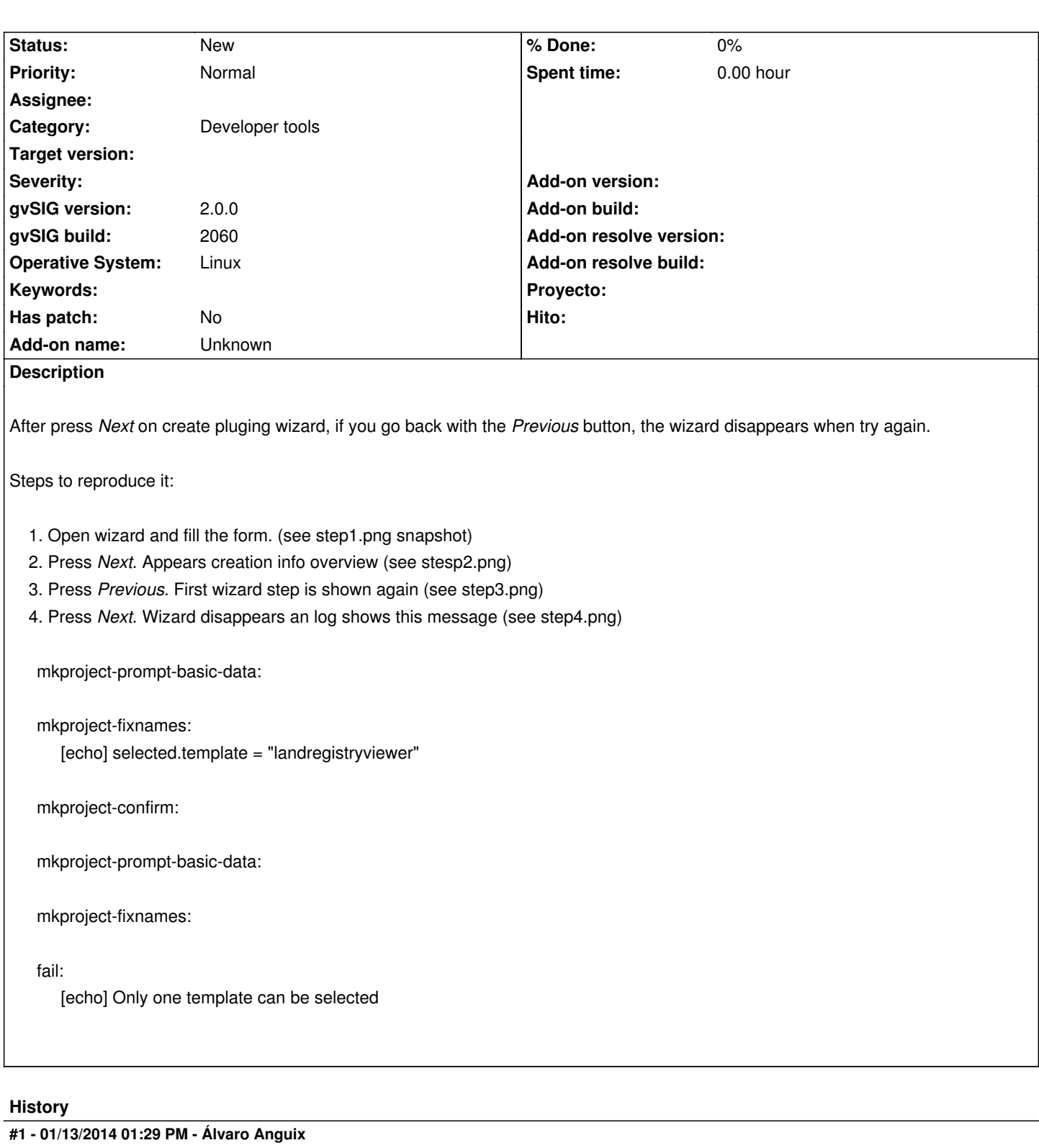

*- Assignee set to Joaquín del Cerro Murciano*

### **#2 - 01/16/2014 01:08 PM - Álvaro Anguix**

*- Target version set to 2.1.0-2219-testing*

#### **#3 - 02/17/2014 08:41 PM - Joaquín del Cerro Murciano**

*- Target version changed from 2.1.0-2219-testing to 2.1.0-2223-rc1*

## **#4 - 02/20/2014 12:01 PM - Álvaro Anguix**

*- Target version changed from 2.1.0-2223-rc1 to 2.2.0-2311-rc2*

## **#5 - 04/04/2014 10:36 AM - Álvaro Anguix**

*- Assignee deleted (Joaquín del Cerro Murciano)*

## **#6 - 01/28/2015 12:05 PM - Álvaro Anguix**

*- Target version deleted (2.2.0-2311-rc2)*

## **Files**

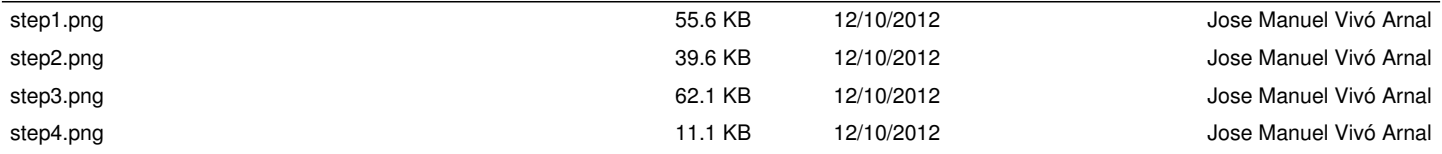